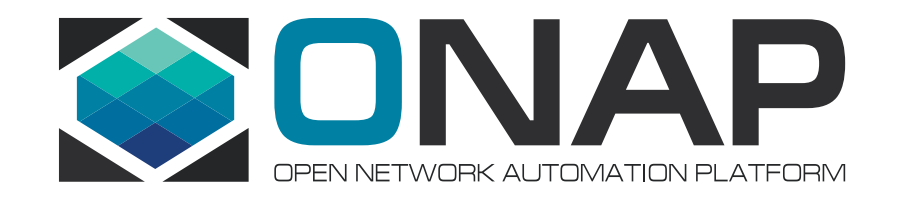

# **Integration & Testing for Amsterdam Status and Needs**

September 26, 2017 Helen Chen, PTL of Integration Project / Principal Architect @Huawei Eric Debeau, Global Orange ONAP Coordinator @Orange

\* Marco Platania, Chengli Wang, Yang Xu, Kang Xi, Stephen Gooch

- Integration Testing and Status
	- Unit Testing (UT)
	- Continuous System Integration Testing (CSIT)
	- Integration Lab Testing
		- How do we track the test issues
		- The Latest Status
		- How to Use Integration Lab for Pair / Integration Testing Proposal
	- End to End lab deployment status overview
		- vCPE
		- VoLTE
- Integration Testing Practice and Results from Orange Open Lab
- Integration Deployment with Heat Template
	- Assets Requirement and Deployment topology,
	- A Quick Overview of How to Use Heat Template to Deploy ONAP in Integration Lab
- Needs

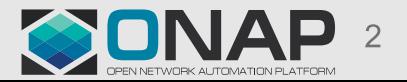

#### ONAP Testing Strategy

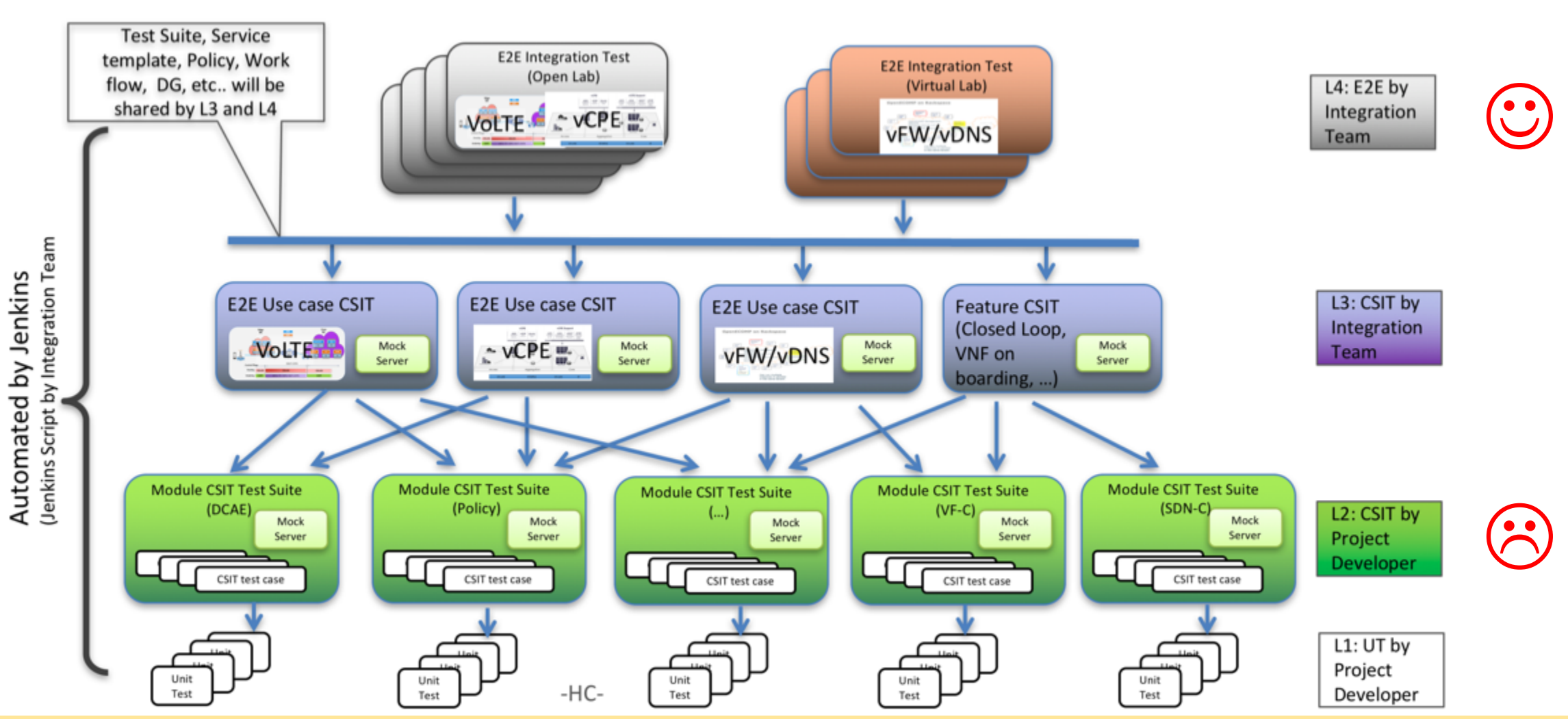

ONAP 4-Levels CI / CD Architecture

Our goal is to automate all the testing to achieve continuous release

- Integration Testing and Status
	- **Unit Testing (UT)**
	- Continuous System Integration Testing (CSIT)
	- Integration Lab Testing
		- How do we track the test issues
		- The Latest Status
		- How to Use Integration Lab for Pair / Integration Testing Proposal
	- End to End lab deployment status overview
		- vCPE
		- VoLTE
- Integration Testing Practice and Results from Orange Open Lab
- Integration Deployment with Heat Template
	- Assets Requirement and Deployment topology,
	- A Quick Overview of How to Use Heat Template to Deploy ONAP in Integration Lab
- Needs

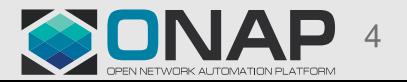

### Unit Testing Update (as of 6:50 AM, 9/24/2017, PDT)

#### **The following data is reported by Sonar:**

- Unit Tests: **8,043**,
- Average code coverage: 35.12%
	- Our actually unit tests and coverage is higher than this:
		- It only includes Java code, Python uses different
		- We hasn't require UT for Javascript

SDN-C Core, DMaaP/datarouter no report in Sonar

• For details: https://sonar.onap.org/

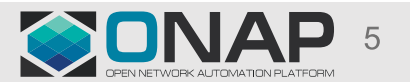

#### Unit Test Tool

#### https://sonar.onap.org/

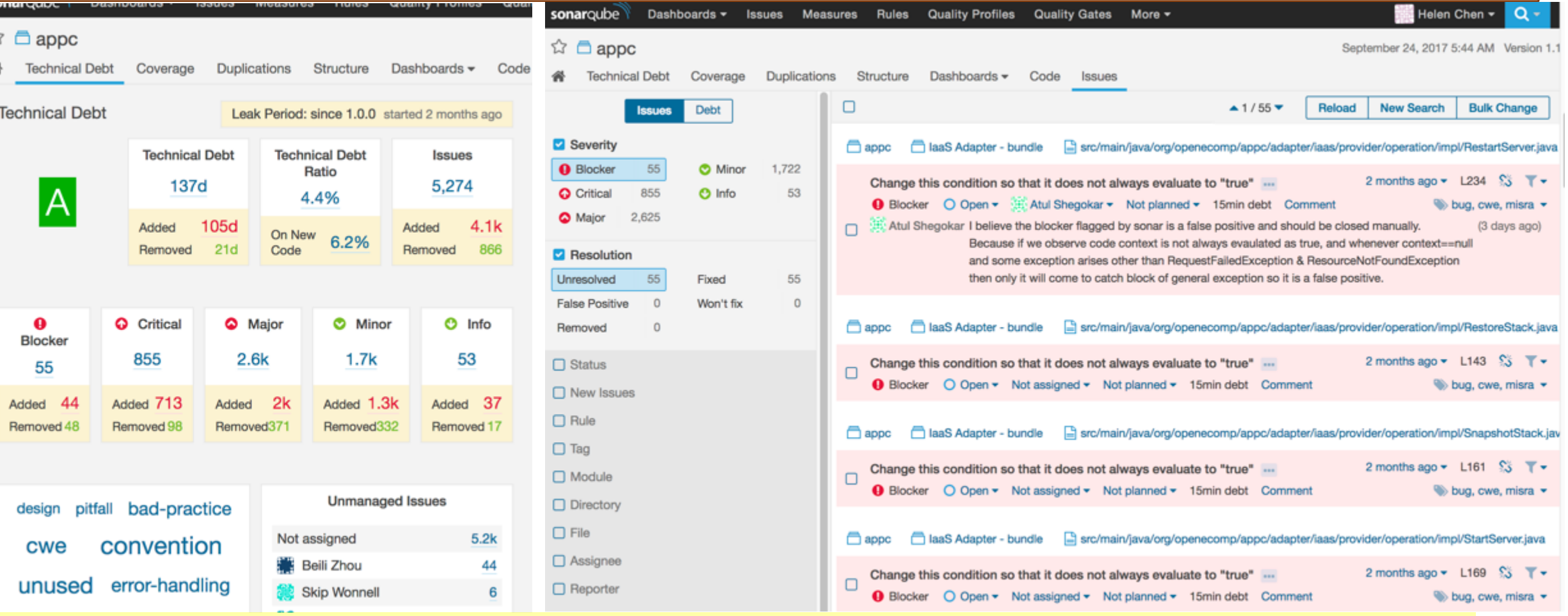

# **Suggest to clear out at least those blocker issues at Beijing Release**<br> **ELINUXFOUNDATION**

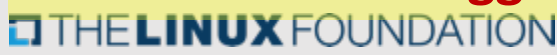

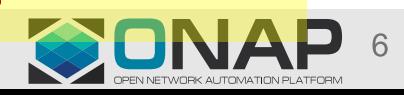

- Integration Testing and Status
	- Unit Testing (UT)
	- **Continuous System Integration Testing (CSIT)**
	- Integration Lab Testing
		- How do we track the test issues
		- The Latest Status
		- How to Use Integration Lab for Pair / Integration Testing Proposal
	- End to End lab deployment status overview
		- vCPE
		- VoLTE
- Integration Testing Practice and Results from Orange Open Lab
- Integration Deployment with Heat Template
	- Assets Requirement and Deployment topology,
	- A Quick Overview of How to Use Heat Template to Deploy ONAP in Integration Lab
- Needs

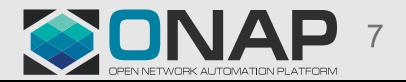

### CSIT Env Setup in ONAP Amsterdam Release

- CSIT: testing a specific feature or functionality comprehensively to capture integration issues inside your project
- Test Suites written using Robot Framework
- Microservices run via docker
- Mock southbound services
	- e.g. mock VIMs or SDN controllers
- Robot test suites executed via Jenkins
	- Can also be run manually in developer's environment
- ONAP CSIT is tracked at: https://jenkins.onap.org/view/CSIT/

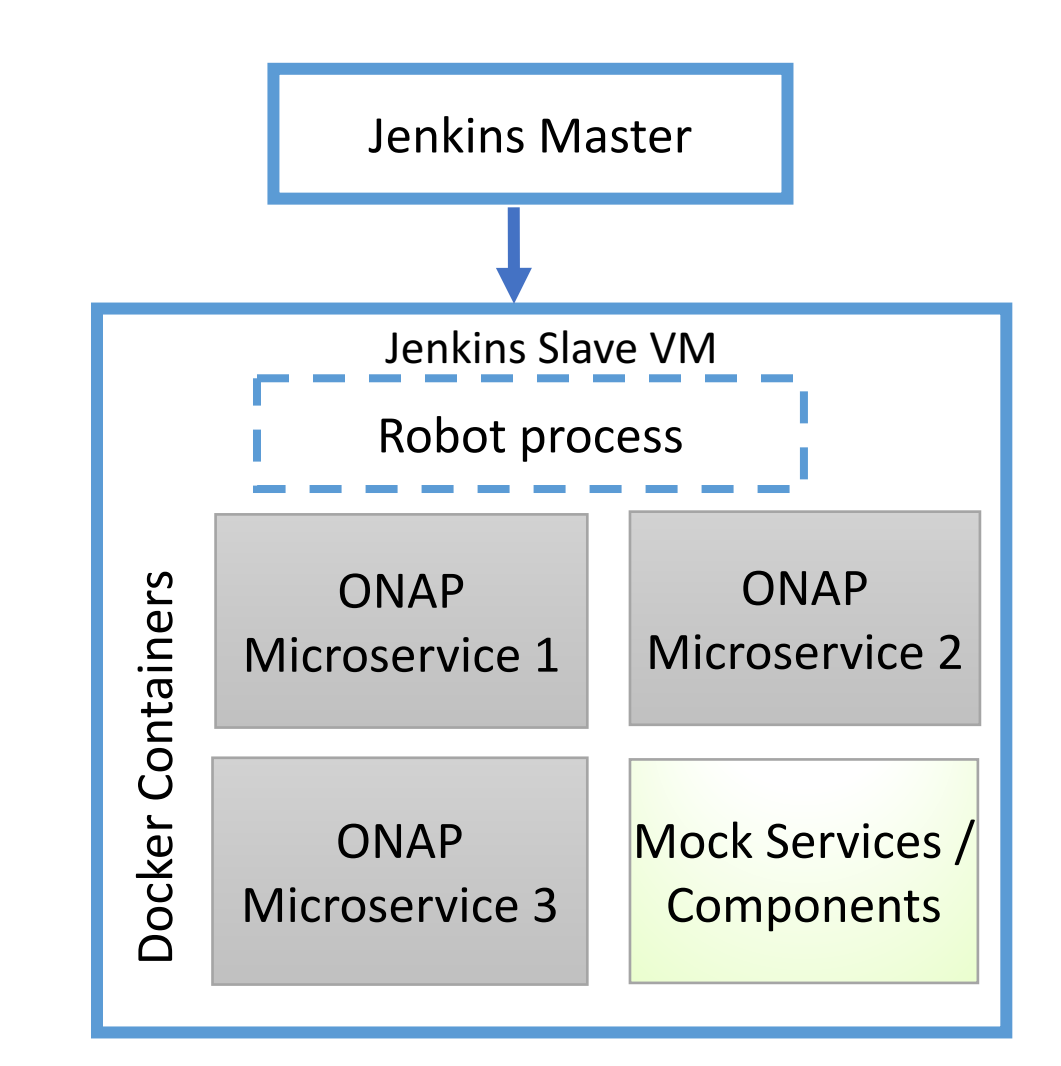

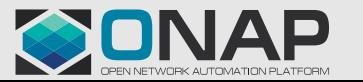

### ONAP CSIT Inside Projects (as of 7:10 AM, 9/24/2017, PDT)

#### Details: https://jenkins.onap.org/view/CSIT/

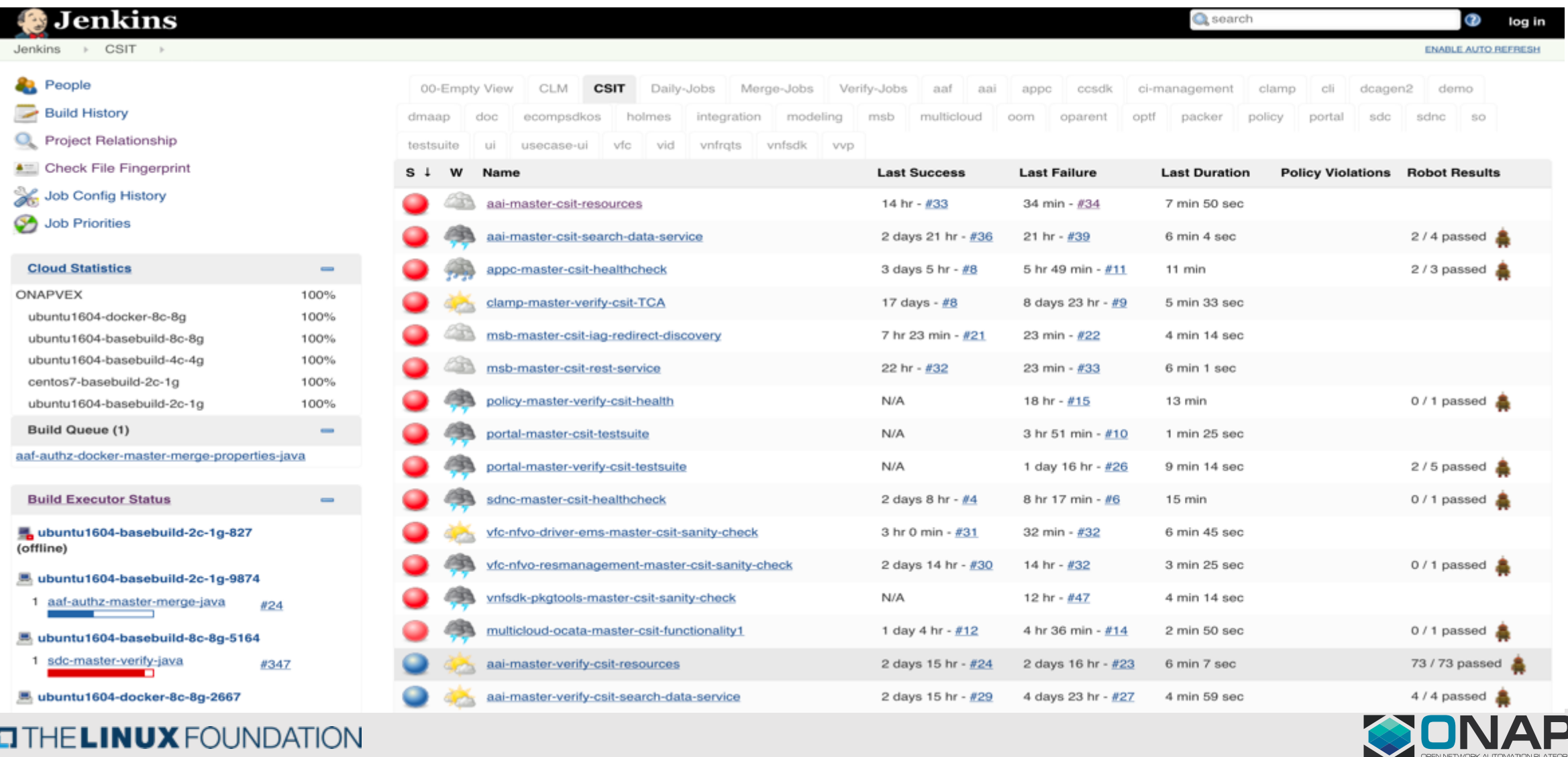

#### **O THE LINUX FOUNDATION**

#### ONAP CSIT Inside Projects Status Summary (as of 7:10 AM, 9/24/2017, PDT)

• Our goal is: M2: env setup; M3: 50%; M4: 100%

• Status:

- Implemented CSIT infrastructure with Robot and Docker
- How to create CSIT Tutorial
	- Wiki page: https://wiki.onap.org/display/DW/Creating+a+CSIT+Test
	- Video: https://wiki.onap.org/display/DW/Creating+a+CSIT+Test?preview=/8232252/11928547/How%20to%20creating%20CSIT.mp4
- We currently have **65 CSIT test suites,** including **308 CSIT test cases**

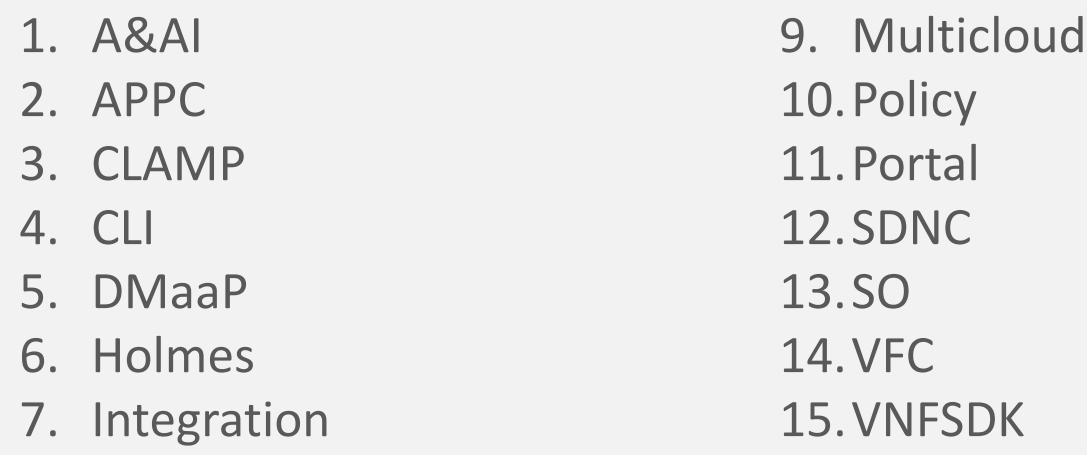

8. MSB

**CCSDK (Dan Timoney) DCAE (Lusheng Ji) Modeling (Hui Deng) UUI (Tao Shen) SDC (Michael Lando) VID (Amichai Hemli)**

#### **Not all projects have CSIT env setup yet!**

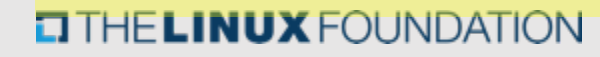

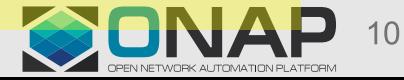

#### • Integration Testing and Status

- Unit Testing (UT)
- Continuous System Integration Testing (CSIT)
- **Integration Lab Testing**
	- How do we track the test issues
	- The Latest Status
	- How to Use Integration Lab for Pair / Integration Testing Proposal
- End to End lab deployment status overview
	- vCPE
	- VoLTE
- Integration Testing Practice and Results from Orange Open Lab
- Integration Deployment with Heat Template
	- Assets Requirement and Deployment topology,
	- A Quick Overview of How to Use Heat Template to Deploy ONAP in Integration Lab
- Needs

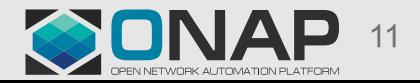

### Integration Test Tracking

#### https://wiki.onap.org/display/DW/Integration+Project

- lntegration Test
	- $\sim$  ONAP Platform Test
		- Integration Test Blocking Issues  $\circ$
		- **ONAP master branch Stabilization**
	- vCPE Design and Test Cases
	- **vCPE Integration Test Case**
	- **VoLTE Integration Test Cases (draft versio)**
	- **VolTE Use Case Development Tasks**

☆ Save for later Pages  $\blacktriangleright$  Edit • Watching /... / Integration Test **ONAP Platform Test** 

Created by Helen Chen, last modified just a moment ago

**Integration Test Blocking Issues** 

**ONAP master branch Stabilization** 

 $π$ <sup>λ</sup> Like Be the first to like this

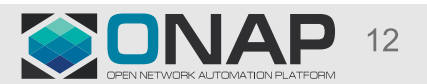

#### Integration Test Blocking Issues

#### https://wiki.onap.org/display/DW/Integration+Test+Blocking+Issues

#### **Integration Test Blocking Issues**

Created by Helen Chen, last modified by Yang Xu on Sep 18, 2017

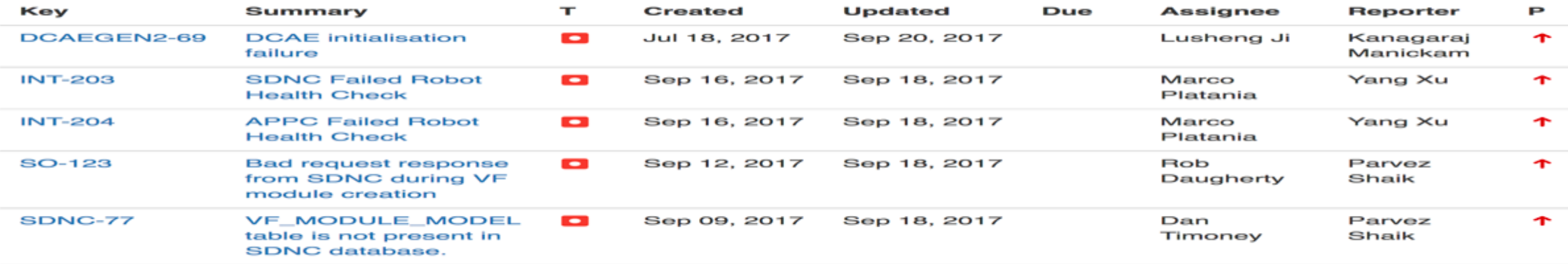

5 issues 5 Refresh

#### **How to report integration blocking issues: Open a jira ticket?**

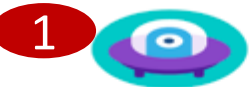

Service Orchestrator / SO-123

Bad request response from SDNC during VF module creation

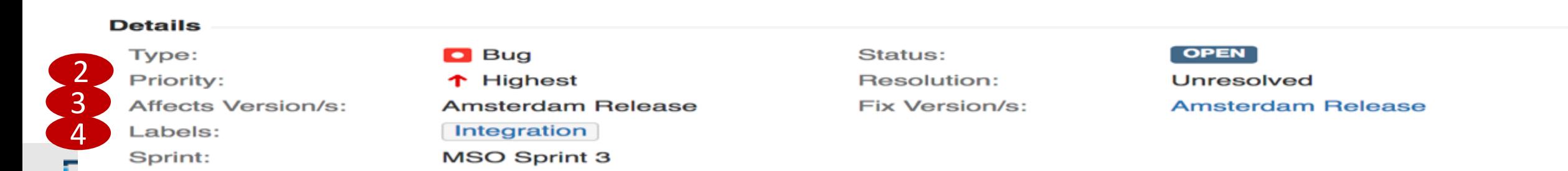

#### Integration Testing @ Integration Lab (as of 2:00PM, 9/22/2017 PDT

At the moment, ONAP code is not stable: we are unable to run ANY End to End use cases, such as vFW / vDNS

What we have tested with master branch so far?

- Both vFW and vLB installed and executed correctly by themselves without ONAP
- Installed ONAP1.1 in developer lab (Windriver Lab), 4 VMs (DCAE, APPC, SDNC, and SO) right now fail Robot health check.

○ DCAE: Keystone V2 API (O1: Turn on V2 in Integration Lab; O2: leverage Multivim API)

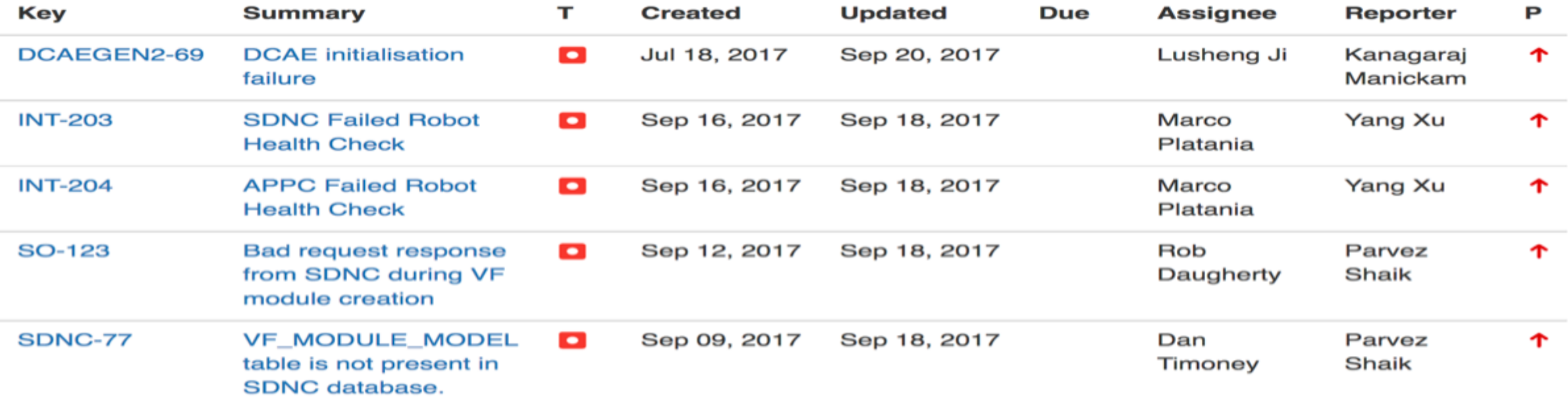

### Integration Testing Plan

- For Integration team,
	- o We'll do more testing on Integration Lab with a goal of weekly update with the latest ONAP build before RC0,
	- o After RC0, we'll do daily update
- The testing results will be published at:

https://wiki.onap.org/display/DW/ONAP+master+branch+Stabilization

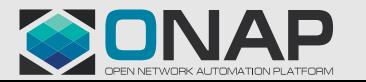

# Pair / Integration Testing Suggestion in Integration Lab

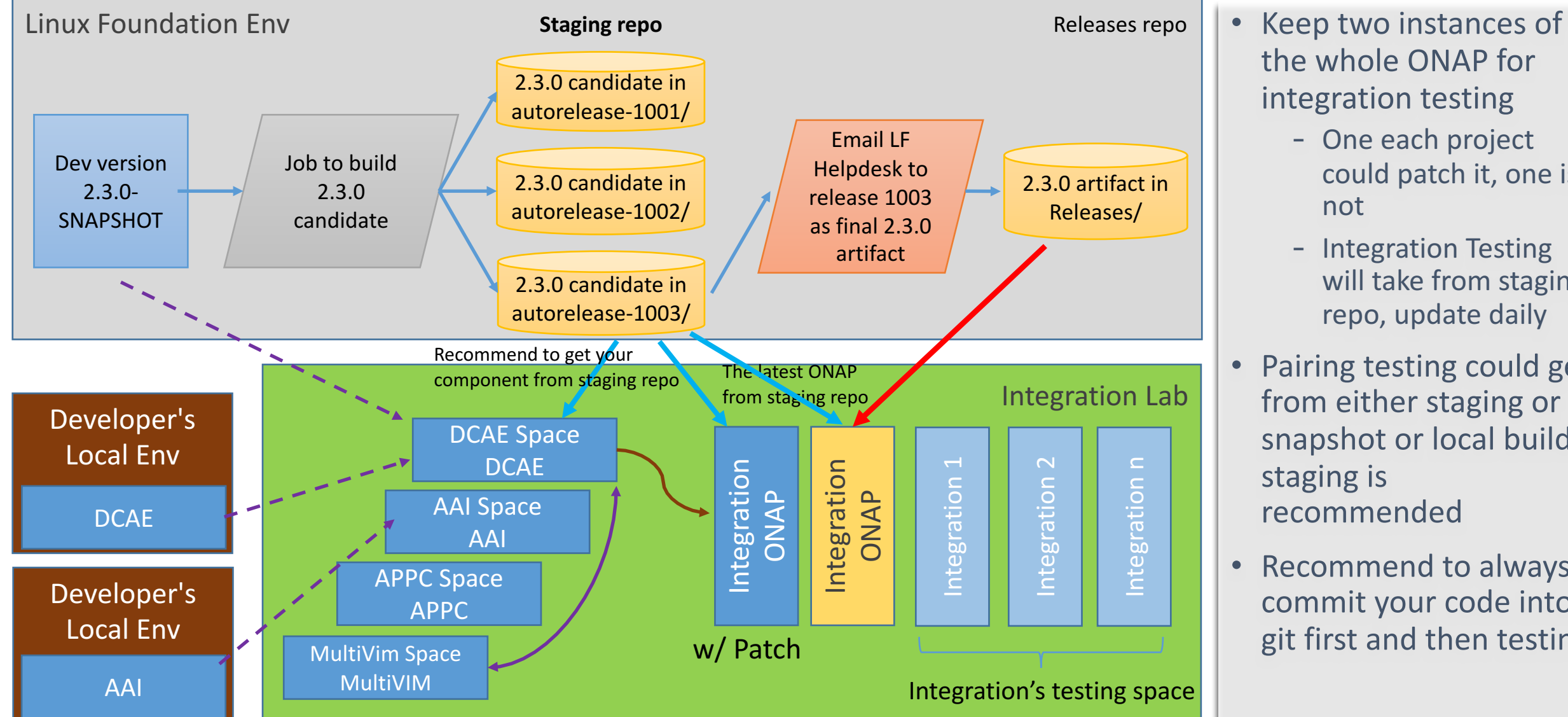

- the whole ONAP for integration testing
	- One each project could patch it, one is not
	- Integration Testing will take from staging repo, update daily
	- Pairing testing could get from either staging or snapshot or local build; staging is recommended
	- Recommend to always commit your code into git first and then testing

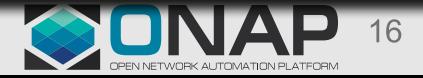

**EITHE LINUX FOUNDATION** 

### Integration Lab Usage Status (as of 9/22/2017 PDT)

- We currently have registered 85 users, 27 of which have logged on.
- Of the 27 users we are averaging 8 concurrent users.
- A & AI, APPC, DCAE, OOM, VIM, and Integration projects are currently active.
- Resource used:
	- Local Storage: using 1.6TB of 48.9TB.
	- Memory: using 424GB of 2.8TB
	- CPU: using 7 physical of 600 (or ~112 logical vCPUs because the flavors or not dedicated)

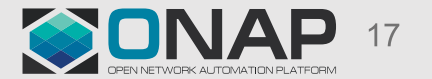

- Integration Testing and Status
	- Unit Testing (UT)
	- Continuous System Integration Testing (CSIT)
	- Integration Lab Testing
		- How do we track the test issues
		- The Latest Status
		- How to Use Integration Lab for Pair / Integration Testing Proposal
	- End to End lab deployment status overview
		- **vCPE**
		- VoLTE
- Integration Testing Practice and Results from Orange Open Lab
- Integration Deployment with Heat Template
	- Assets Requirement and Deployment topology,
	- A Quick Overview of How to Use Heat Template to Deploy ONAP in Integration Lab
- Needs

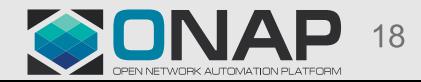

# vCPE Use Case Deployment @ Intel / Windriver Lab Update

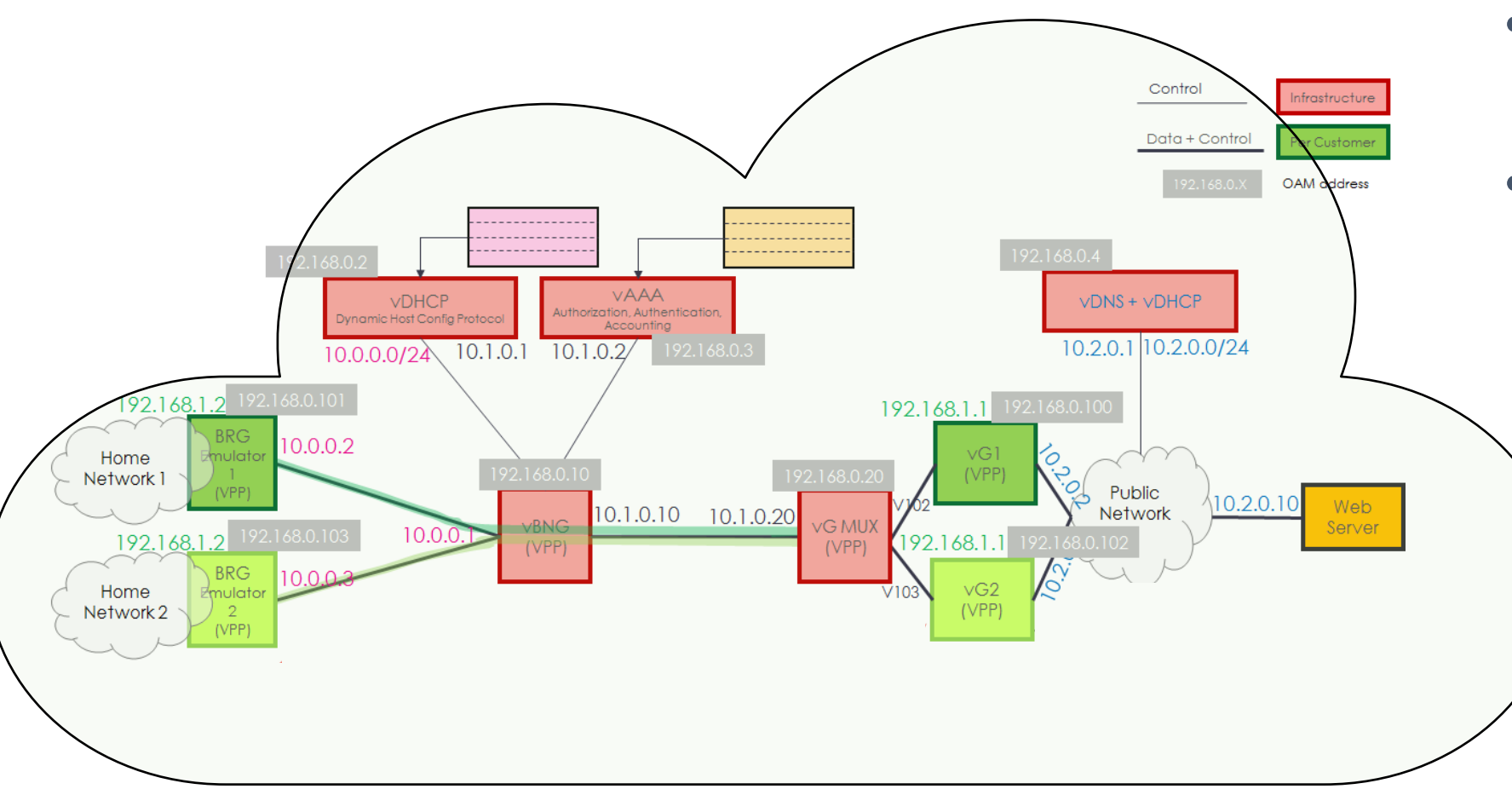

- The hardware is ready.
- VNFs
	- vDHCP, vAAA, vDNS are ready
	- The VPPs based VNFs are ready
	- End to end testing and integration without ONAP has done (not at this env).

Please attend "Residential vCPE Use Case Deep Dive" session for more details (by Yoav Kluger & Kang Xi)

#### **O THE LINUX FOUNDATION**

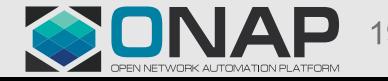

#### vCPE Test Cases Draft

**O THE LINUX FOUNDATION** 

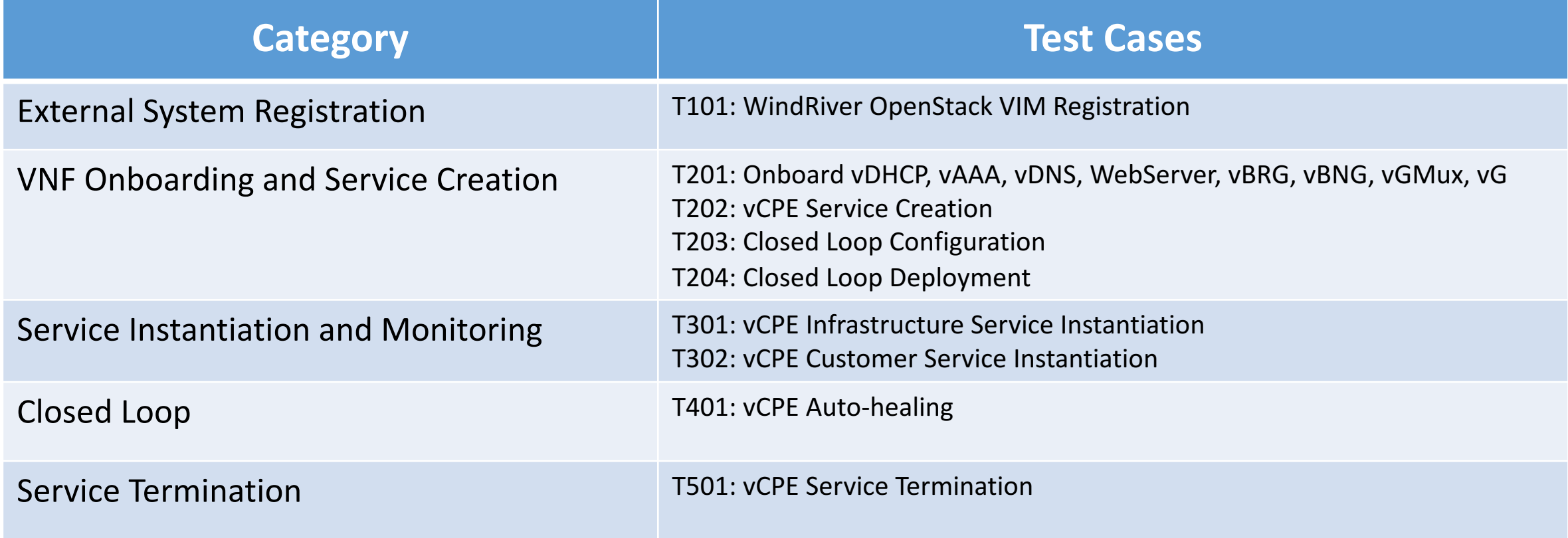

• Please give feedback: https://wiki.onap.org/display/DW/vCPE+Integration+Test+Case

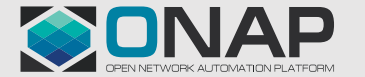

### ONAP Related vCPE Use Case

#### Projects Used by vCPE Use Case

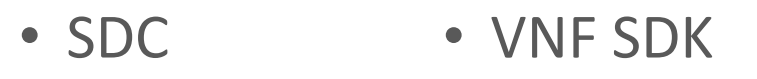

- SO
- AAI
- Policy
- SDNC
- DCAE
- APPC

• MultiVIM

• CLAMP

- DMaaP
- Integration

#### **Other Assets for vCPE**

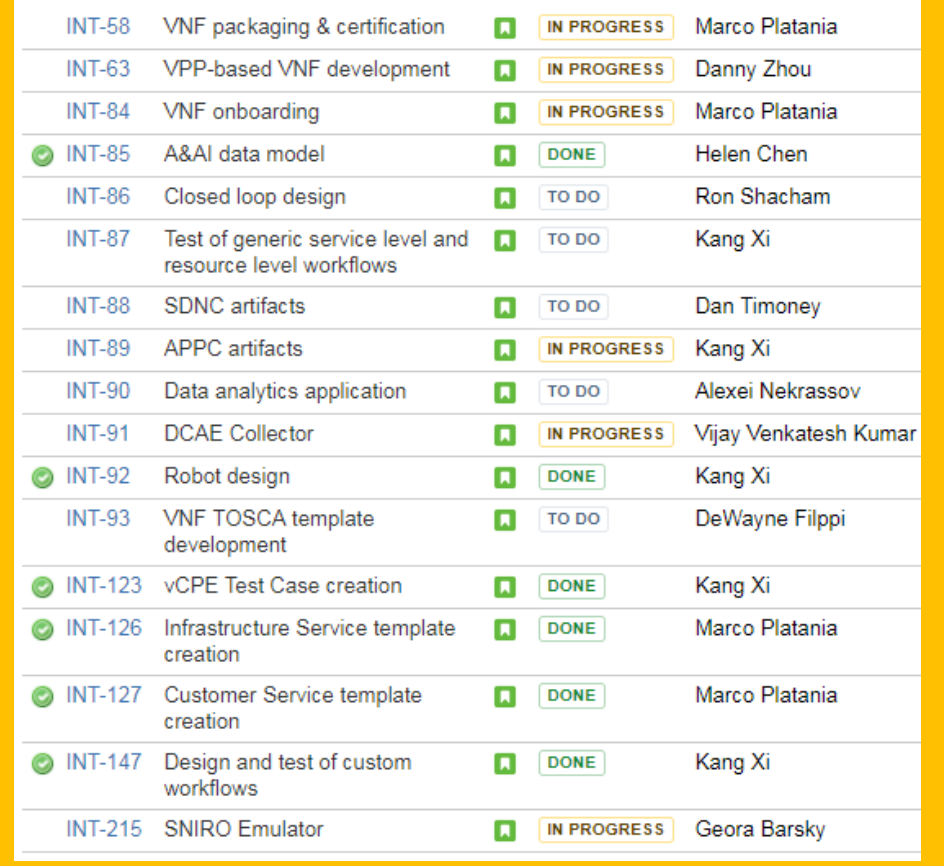

- o All development tasks are on track to meet M4
- o More details :https://wiki.onap.org/display/DW/vCPE+Design+and+Test+Cases

**O THE LINUX FOUNDATION** 

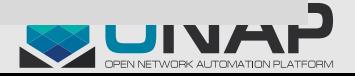

- Integration Testing and Status
	- Unit Testing (UT)
	- Continuous System Integration Testing (CSIT)
	- Integration Lab Testing
		- How do we track the test issues
		- The Latest Status
		- How to Use Integration Lab for Pair / Integration Testing Proposal
	- End to End lab deployment status overview
		- vCPE
		- **VoLTE**
- Integration Testing Practice and Results from Orange Open Lab
- Integration Deployment with Heat Template
	- Assets Requirement and Deployment topology,
	- A Quick Overview of How to Use Heat Template to Deploy ONAP in Integration Lab
- Needs

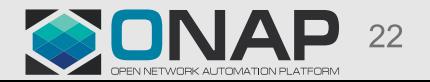

# VoLTE Use Case Deployment @ CMCC Lab Update

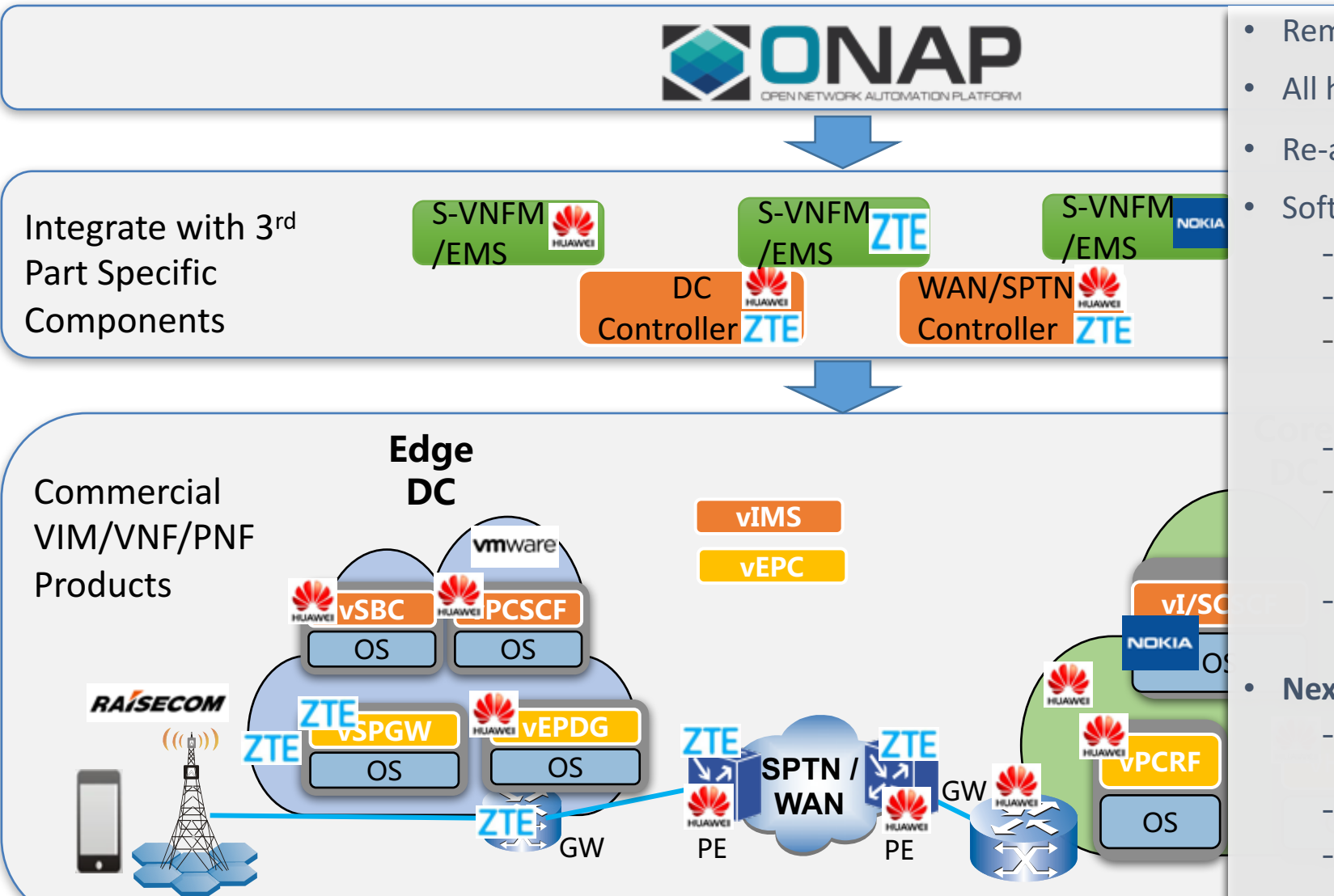

• Remotely access: done

- All hardware needed by VoLTE case: on-site
- Re-adjust network topology : **done**
- Software deployment:
	- TIC Core (complain with Mitaka): done
	- TIC Edge (VIO 4.0 (complain with Ocata): done
	- ONAP deployment environment (WindRiver R4 compliant with Ocata, the same with Developer lab sponsored by Intel & WindRiver): done
	- All S-VNFMs from Huawei, Nokia, and ZTE are ready
	- All VNFs located in TIC core from HUAWEI/NOKIA/ZTE are successfully deployed manually, integration test with WindRiver Cloud is **done**
	- The VNFs, located in TIC Edge, integrate with VIO in TIC Edge is in process

#### OS **Next Step(High Level)**:

- **very successfully** Debug/configure IMS/EPC service, make a VoLTE call
- Debug SDN overlay/underlay solution manually
- Deploy ONAP release candidate version to do the E2E integration test: targeting starts at 10/12/2017

Please attend "VoLTE Use Case Deep Dive" session for more details (by Chengli Wang & Yang Xu)

# VoLTE Test Cases Draft

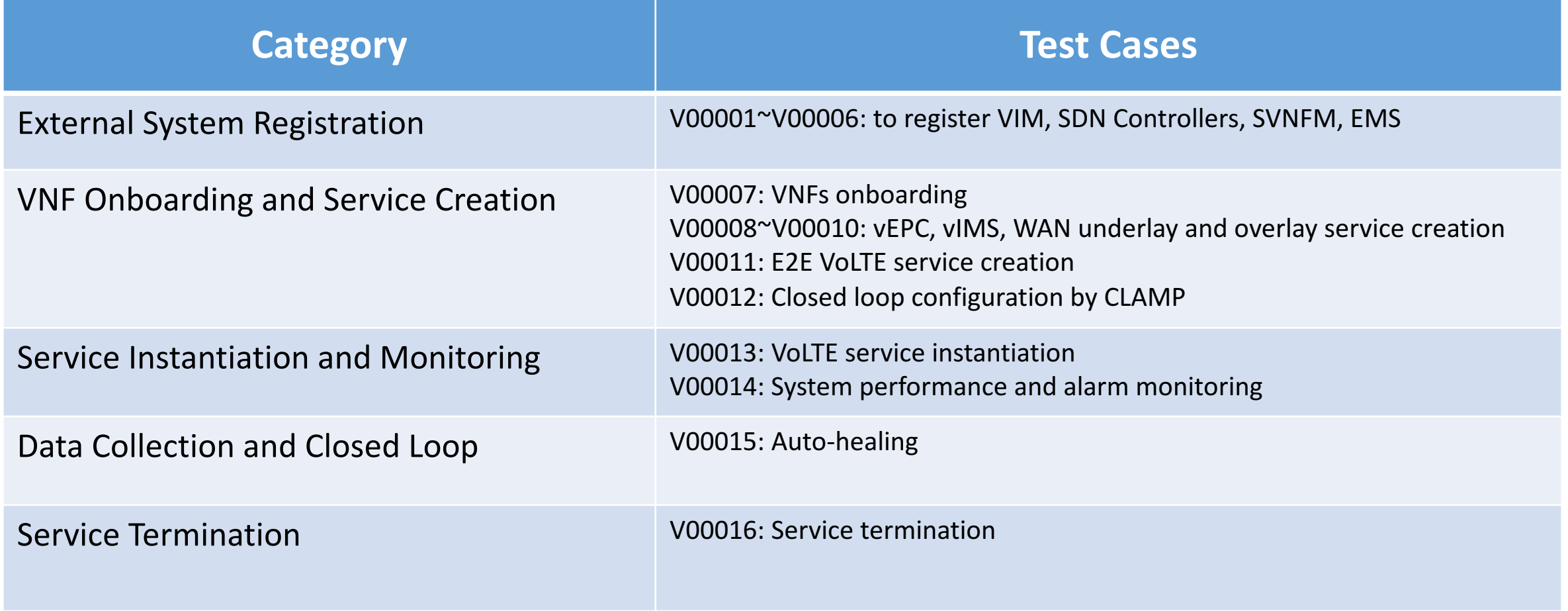

Please give feedback: https://wiki.onap.org/pages/viewpage.action?pageId=11928104

**EITHE LINUX FOUNDATION** 

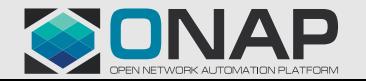

### ONAP Related VoLTE Use Case

#### Projects Used by VoLTE Use Case | | | Other Assets for VoLTE

 $\checkmark$  SDC  $V$  Usecase UI  $\checkmark$  CLAMP  $\sqrt{A\&A}$  $\sqrt{SO}$  $VDCAE$  $\checkmark$  Policy  $\checkmark$  MultiVIM

 $T$  THE

 $\checkmark$  SDNC  $VFC$  $V$  Holmes  $\nabla$  DMaaP

 $\checkmark$  ESR

 $\nu$  MSB

 $\checkmark$  VNF SDK

Q Vendor VNF package (risk)  $\square$  SO workflow  $\Box$  WAN underlay and overlay templates **Q SDNC YANG and DG**  $\Box$  Holmes correlation rules  $\Box$  Closed loop policy

o Integration between Holmes/DCAE/AAI, Integration between SDNC/SDN controller o We need SDC finish its development before we can try vendor's VNF template. o More details: https://wiki.onap.org/display/DW/VoLTE+Use+Case+Development+Tasks

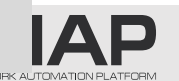

- Integration Testing and Status
	- Unit Testing (UT)
	- Continuous System Integration Testing (CSIT)
	- Integration Lab Testing
		- How do we track the test issues
		- The Latest Status
		- How to Use Integration Lab for Pair / Integration Testing Proposal
	- End to End lab deployment status overview
		- vCPE
		- VoLTE

#### • **Integration Testing Practice and Results from Orange Open Lab**

- Integration Deployment with Heat Template
	- Assets Requirement and Deployment topology,
	- A Quick Overview of How to Use Heat Template to Deploy ONAP in Integration Lab
- Needs

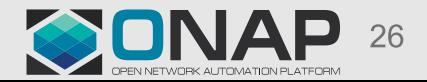

#### Integration: Feedbacks from Orange tests

- Internal lab platform based on Newton OpenStack solution
	- HP hardware
	- No controller
	- Based on OPNFV Installer
- Manually launch Heat Template on a (daily) basis
	- Platform constraints also used for other projects

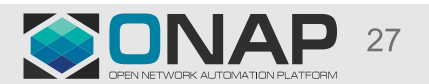

#### Heat installation feedback

- Heat template: OK
	- No more Rackspace constraints
- Very easy to launch…
	- Just adapt environment variables => 10 minutes
	- openstack stack create -e onap\_openstack.env -t onap\_openstack.yaml ONAP
- Use a small script to clean DCAE artifacts (VM, keys, networks…)
- Launch manually robot health check after ~ one hour

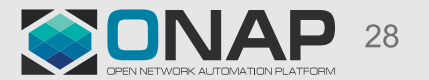

#### Error detection

- Launch manually robot health check after one hour
	- Not always Green !
- Analysis
	- OpenStack VM logs (cloud-init)
	- Docker container logs in VM
- Detected some errors
	- Code bug in the components
	- Docker tags images
	- Shared with the community (with the PTL)
- Not a Heat template problem !
	- Most of problem comes from component code error
- Perfect to better understand the code !

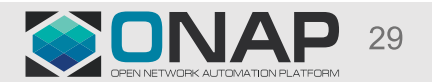

#### Components API tests

- API tests on various components
	- SDC
	- AAI
	- SO
	- APPC
- To test API, check the documentation
- No yet automated

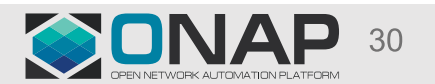

### Towards full automation

- Leveraging OpenLab platform
	- Using OPNFV X-CI Installer
- Objective:
	- Automatically launch ONAP installation + tests
	- Test internally and then to be included in the ONAP Jenkins
	- Detect problems as fast as possible to get a R1 "working"

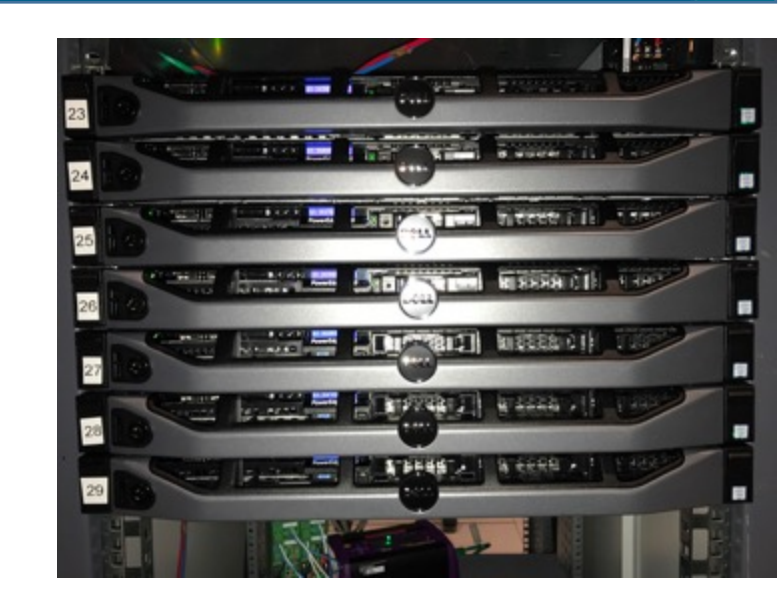

- How ?
	- Ansible playbook to both launch OpenStack Heat (or OOM ?) + Robot Docker container
- When ?
	- This week

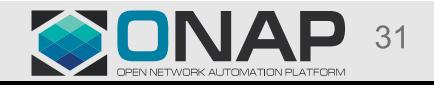

### OPNFV Existing CI Pipeline

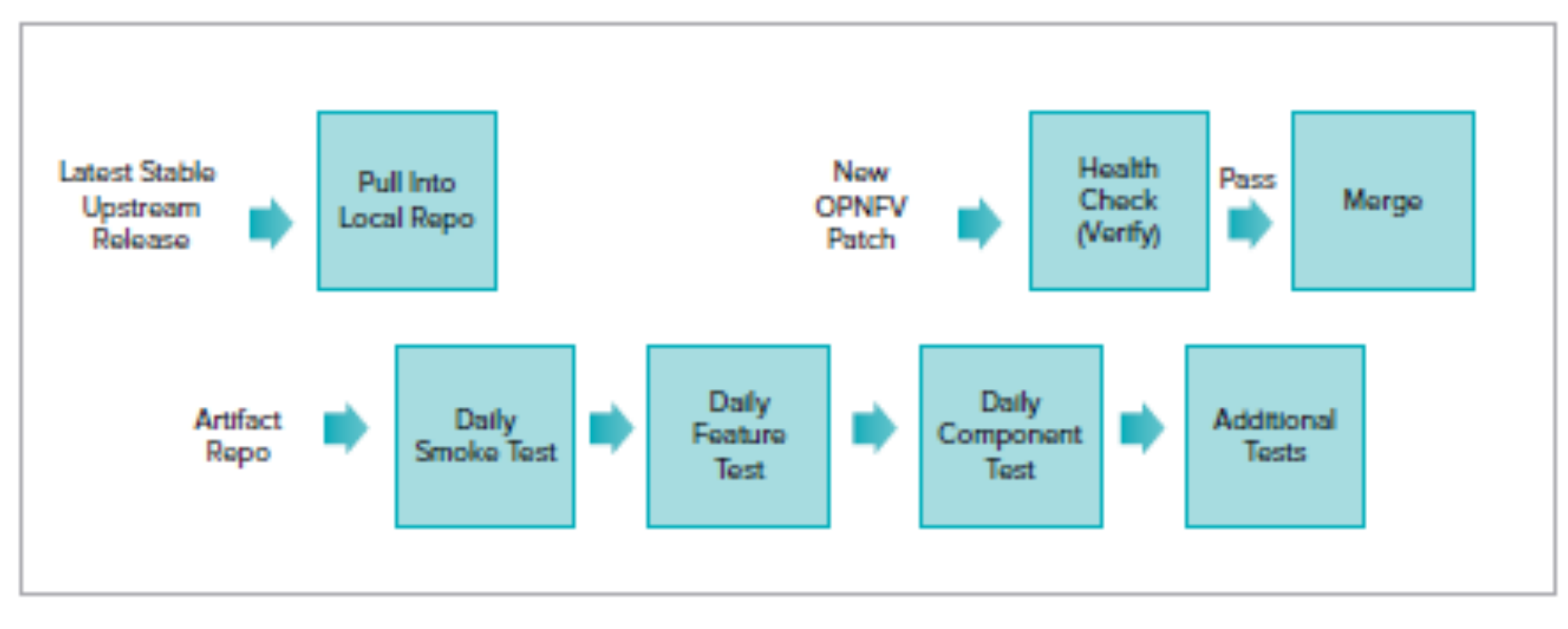

#### Simplified View of the OPNFV CI Pipeline

**O THE LINUX FOUNDATION** 

https://www.opnfv.org/wp-content/uploads/sites/12/2017/08/OPNFV\_SolutionBrief\_XCI\_080617.pdf

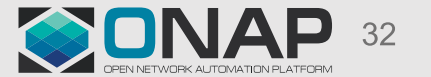

### OPNFV XCI Objective

The XCI initiative integrates the latest from all supported branches of select upstream projects on a periodic basis instead of waiting for a major release. The initiative will start with regular integration of OpenStack, OpenDaylight<sup>1</sup> (ODL) SDN controller and the FD io virtual switch. The below diagram shows how this works:

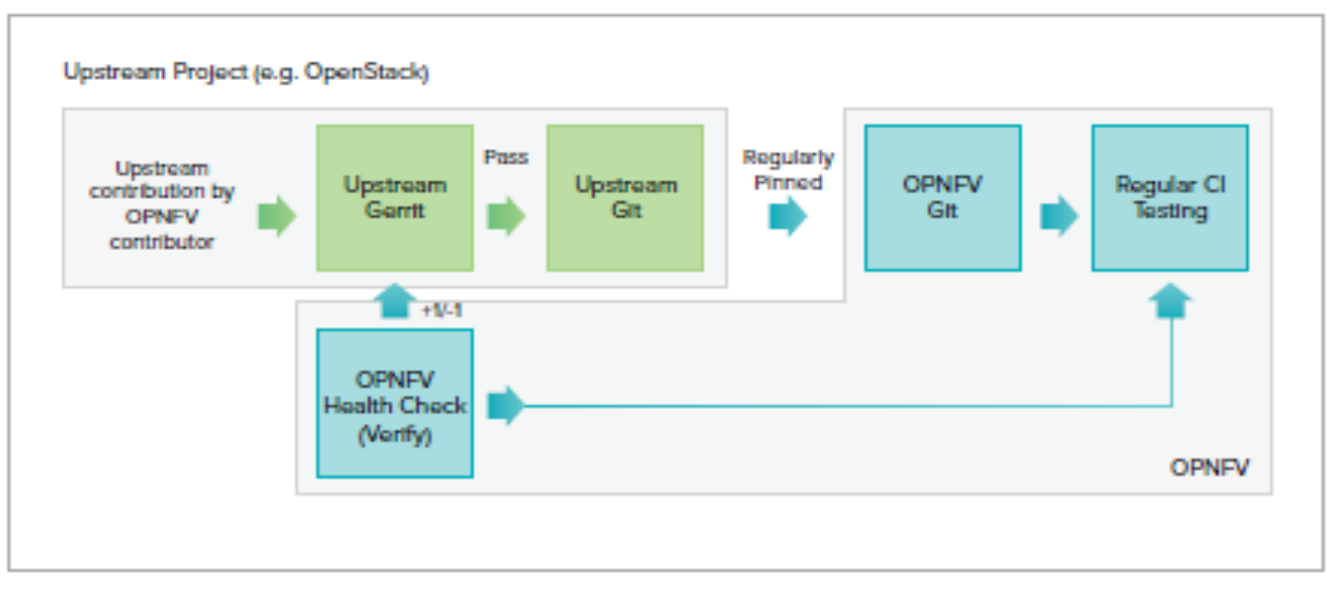

**XCI Integration Tasks** 

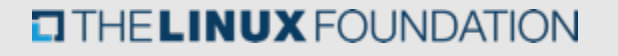

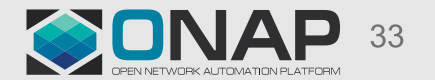

#### Lessons Learnt

#### • Community

- Some minor corrections can take time to be merged => review process to be improved with more reviewers

- E2E integration is key
	- Detect tests are key to detect side-effects
	- Concentrate on ONAP components installation
- Need to get a "stable version"

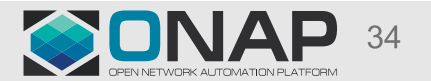

- Integration Testing and Status
	- Unit Testing (UT)
	- Continuous System Integration Testing (CSIT)
	- Integration Lab Testing
		- How do we track the test issues
		- The Latest Status
		- How to Use Integration Lab for Pair / Integration Testing Proposal
	- End to End lab deployment status overview
		- vCPE
		- VoLTE
- Integration Testing Practice and Results from Orange Open Lab
- Integration Deployment with Heat Template
	- **Assets Requirement and Deployment topology**
	- A Quick Overview of How to Use Heat Template to Deploy ONAP in Integration Lab
- Needs

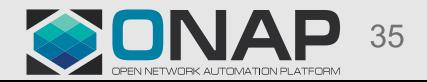

#### Deployment Topology with Heat Template

- The Heat template creates one VM per component for components from OpenECOMP seed code
- The OPEN-O VM contains:
	- MSB
	- Multi-VIM
	- VNFSDK
	- $-VF-C$
	- UUI

• Robot is used for testing

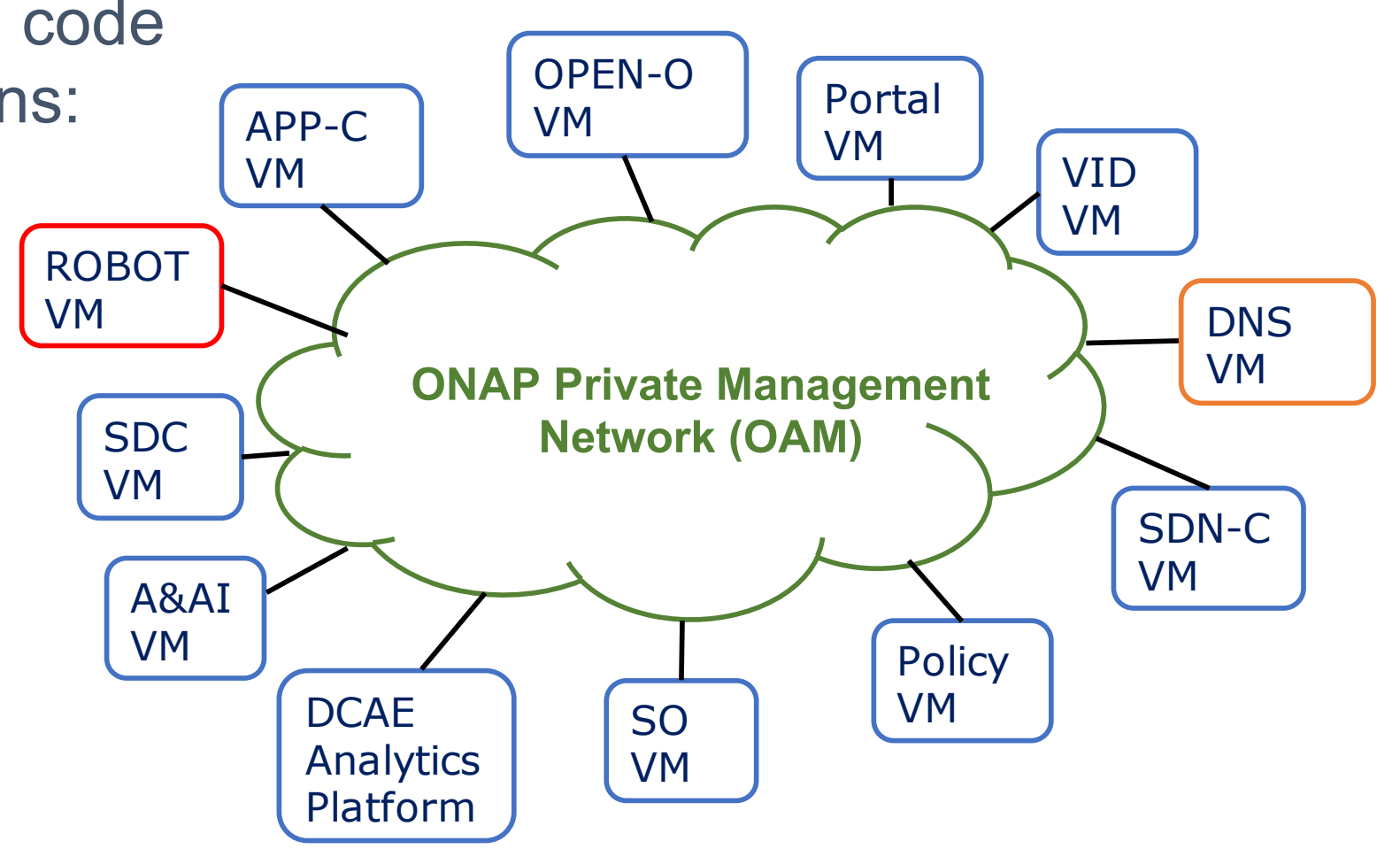

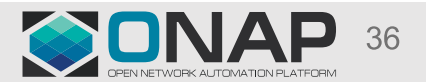

#### Resource Requirements

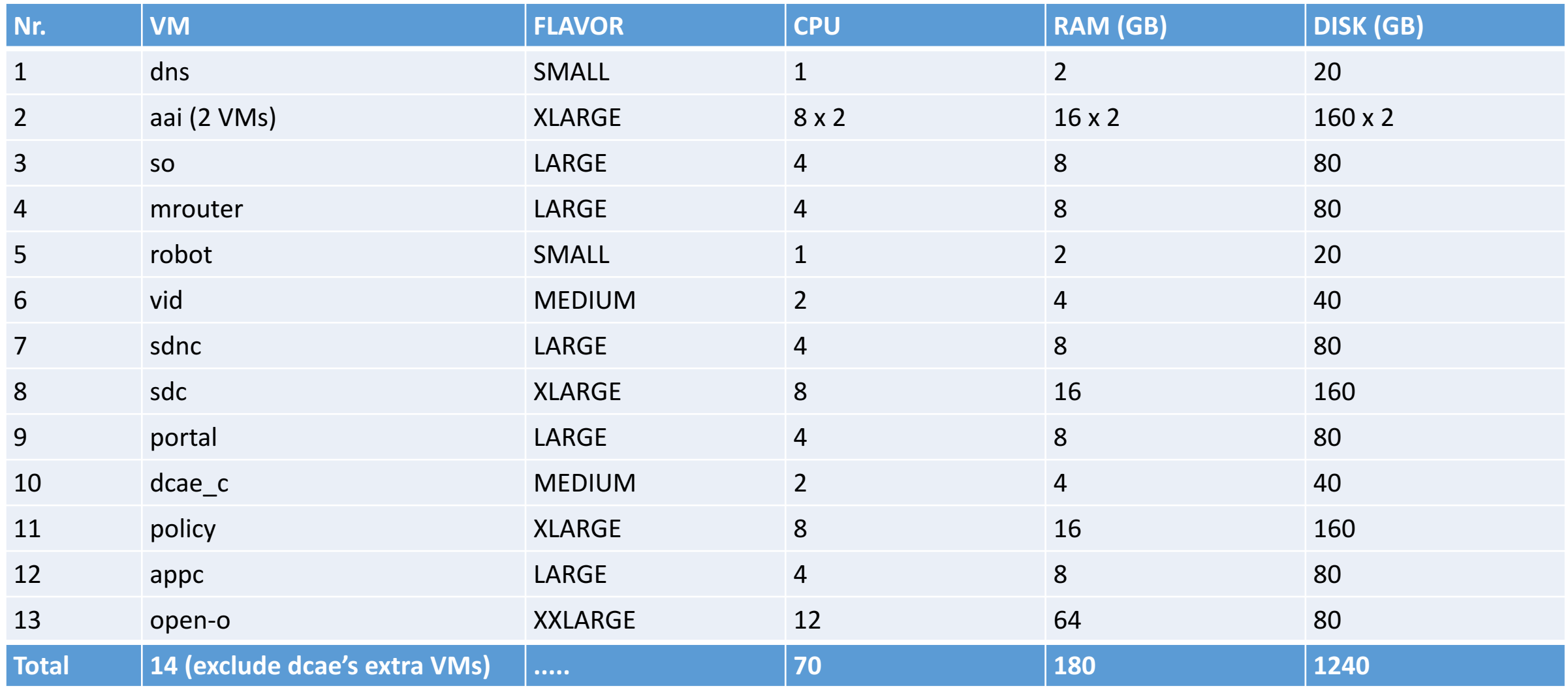

NOTE: It uses standard OpenStack flavors. It is possible to create custom flavors that require less resources, CPU, RAM and Disk. (Targeting for post Amsterdam)

OPEN NETWORK AUTOMATION PLATFORM

- Integration Testing and Status
	- Unit Testing (UT)
	- Continuous System Integration Testing (CSIT)
	- Integration Lab Testing
		- How do we track the test issues
		- The Latest Status
		- How to Use Integration Lab for Pair / Integration Testing Proposal
	- End to End lab deployment status overview
		- vCPE
		- VoLTE
- Integration Testing Practice and Results from Orange Open Lab
- Integration Deployment with Heat Template
	- Assets Requirement and Deployment topology,
	- **A Quick Overview of How to Use Heat Template to Deploy ONAP in Integration Lab**
- Needs

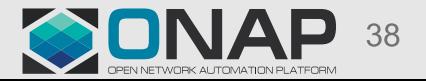

#### Wiki Instruction to install ONAP HEAT:

https://wiki.onap.org/display/DW/ONAP+Installation+in+Vanilla+OpenStack

> source v2\_ONAP-openrc.sh > git clone http://gerrit.onap.org/r/demo > vi demo/heat/ONAP/onap\_openstack\_float.env

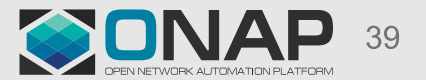

# HEAT Environment File

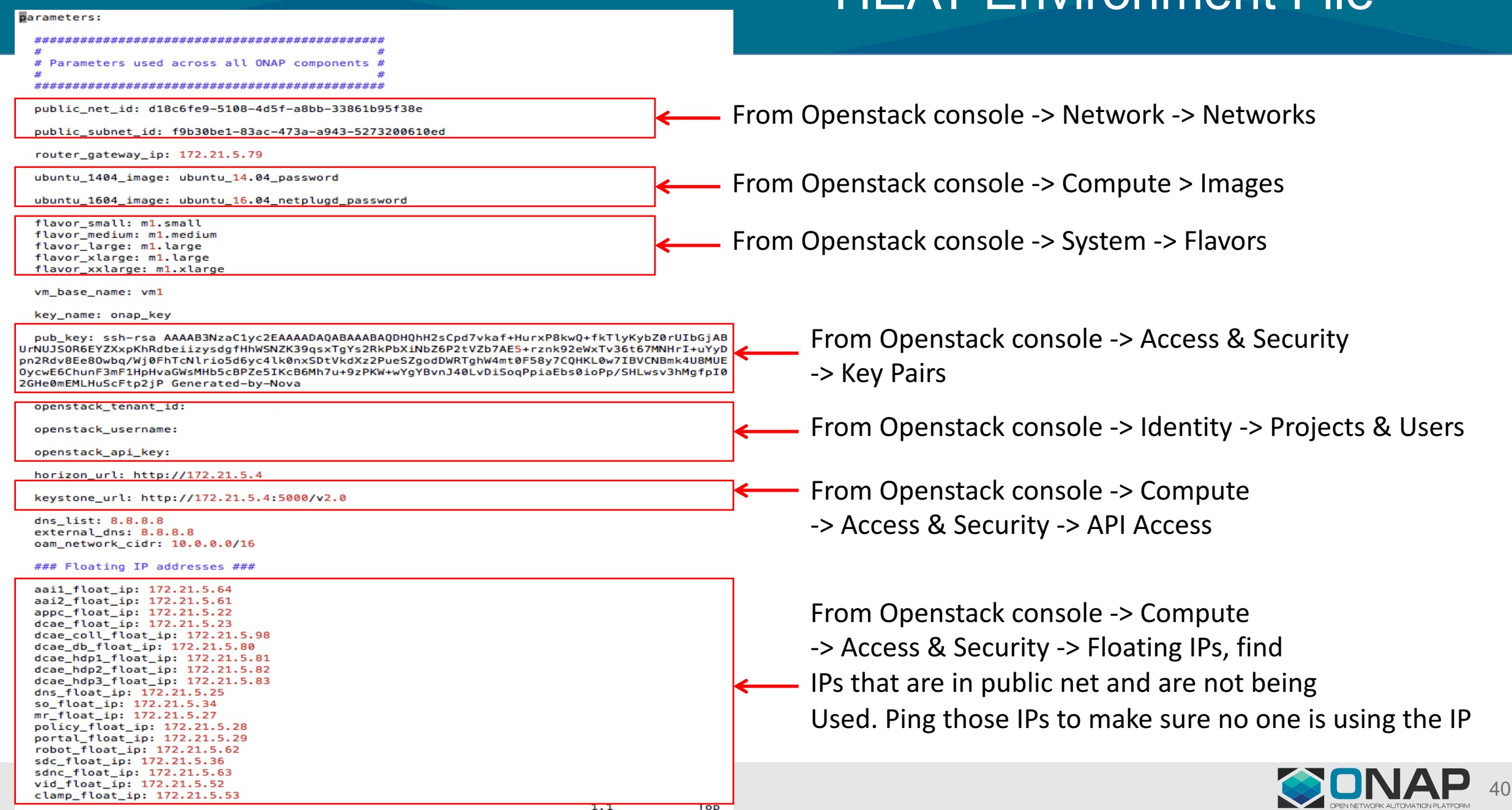

#### ONAP Installation - Stack Creation

- The ONAP stack is created via the OpenStack CLI tools installed before
	- openstack stack create -t onap openstack.yaml -e onap\_openstack.env ONAP
- There are three different templates:
	- **onap openstack.yaml**: uses floating IPs, assigned by OpenStack
	- **onap openstack float.yaml**: uses floating IPs, the user decide the IP of each VM (requires OpenStack admin permissions)
	- **onap openstack nofloat.yaml**: no floating IP is specified, each VM has two vNICs (one public IP assigned by OpenStack and one private IP)
- The user is free to choose the template that they prefer

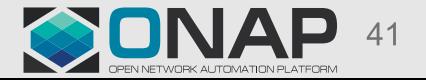

#### Post Installation

- SSH access to a VM: - ssh -i private key root@IP ADDR
- List all containers
	- docker ps -a
- Print container logs
	- docker logs <container ID>
- Access a container
	- docker exec -it <container ID> /bin/bash

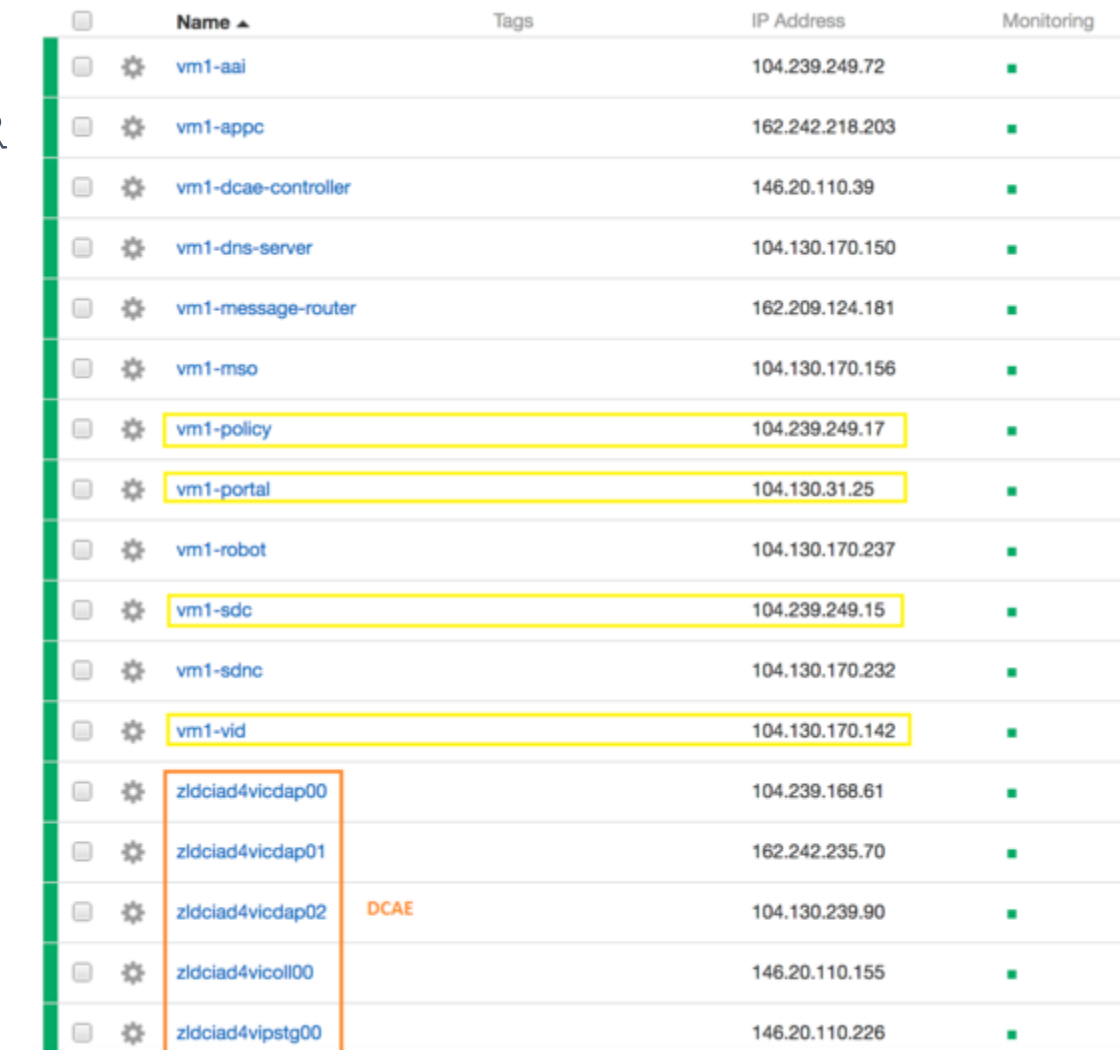

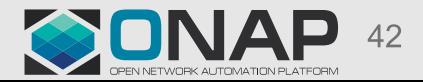

#### ONAP Health Check

- To assess the health status of the ONAP platform, the user can login to the Robot VM and run health checks against all components
	- ssh -i private key root@ROBOT IP
	- cd /opt
	- ./ete.sh health
- Output of health check available at /opt/eteshare/logs/ETE\_X

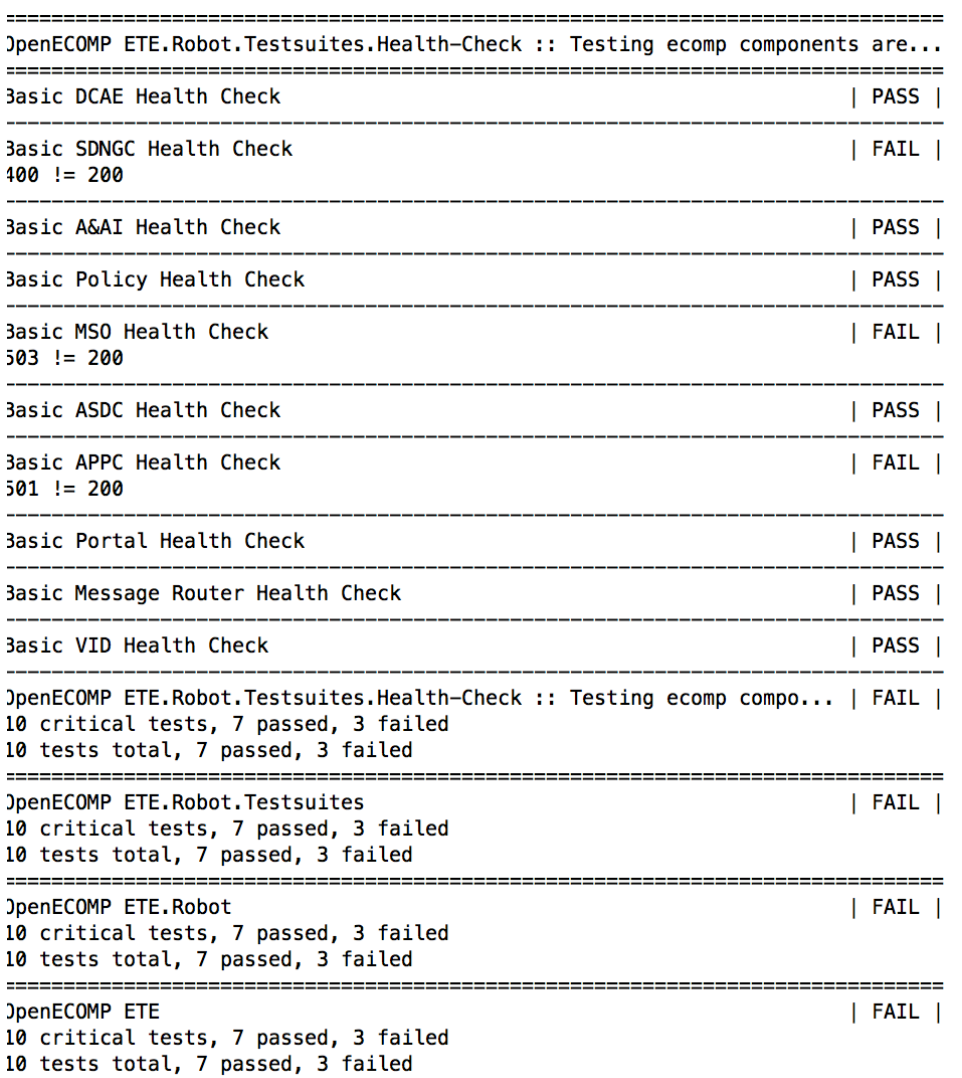

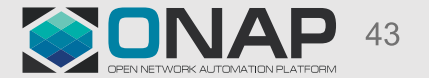

#### Frequently Asked Questions From Developers

- How to install only my own components?
	- Go to delete the definition of the rest from the heat template
- How my daily deployment experience like?
	- You just need to run ??\_vm\_init.sh, which automatically pull the necessary new docker/resources images from nexus server

- Integration Testing and Status
	- Unit Testing (UT)
	- Continuous System Integration Testing (CSIT)
	- Integration Lab Testing
		- How do we track the test issues
		- The Latest Status
		- How to Use Integration Lab for Pair / Integration Testing Proposal
	- End to End lab deployment status overview
		- vCPE
		- VoLTE
- Integration Testing Practice and Results from Orange Open Lab
- Integration Deployment with Heat Template
	- Assets Requirement and Deployment topology,
	- A Quick Overview of How to Use Heat Template to Deploy ONAP in Integration Lab
- **Needs**

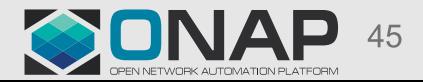

#### **Needs**

- Integration, Integration, Integration
	- Please start the integration testing as earlier as possible
	- Leverage the Integration Lab, right now we only use very little of it
	- Planning to have an Integration day each week, Friday? (10/6/2017)
		- IRC channel
		- Zoom bridge
		- On site (?)
			- California
			- New Jersey
	- Could we have an Integration testing session this Thursday afternoon?
- Please response to those issues "blocking" integration as soon as possible
	- https://wiki.onap.org/display/DW/Integration+Test+Blocking+Issues
	- If we don't see those jira tickets been handled, someone from Integration team will contact you, please don't get annoyed.  $\odot$

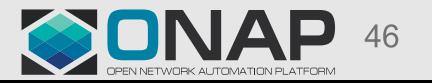

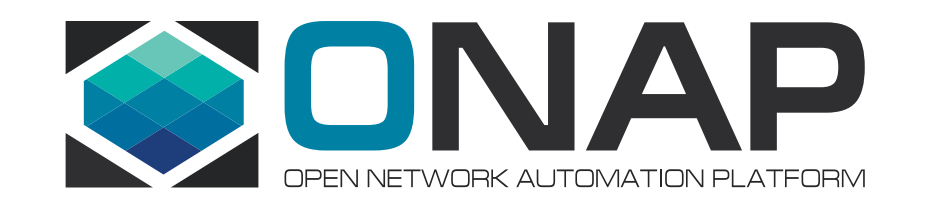

# Merci